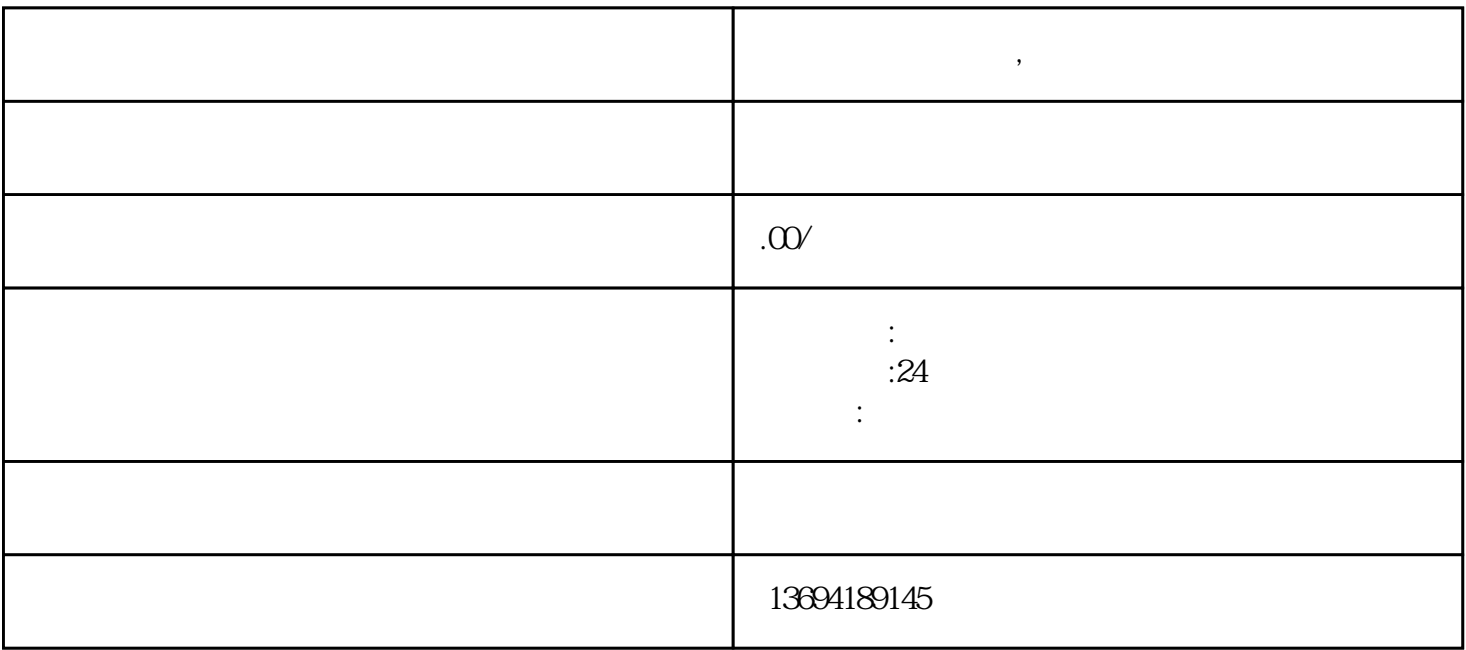

**微信投票制作软件,微信投票怎么不显示票数**